**Photoshop CC Crack + Activation Code Free [Mac/Win]**

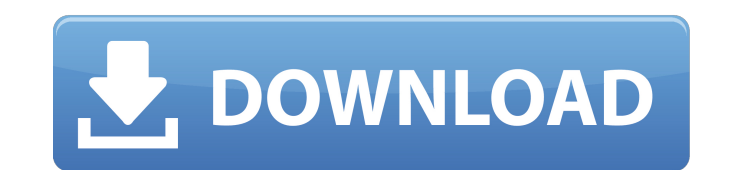

### **Photoshop CC Crack Activation Key Free For Windows [Updated] 2022**

You may also use Photoshop CS6 for other types of file manipulation, including image compositing, image vectorization, and design for print. Be sure to read Chapter 10 to learn more about those. Preview, or Edit, Images Th you set your expectations and determine what you want to do to the image. You need to look at your image on a computer screen or print or paper and decide where you want it to go. You can also preview your image using the whether it's a photo, graphics, vector, or another image. If you intend to print the image, you can modify it using the print dialog box. To preview an image in Photoshop, choose Image, and then click Browse to open the f using the browser, you may not need to specify the file name - just the location in the folder. For example, if the folder is `C:\photos`, clicking on a file would open it in Photoshop.) If you don't like the image, simply and you can use those as a starting point for modifying the image further. Change the size of the image You can enlarge or reduce the size of an image. To do so, first select the image that you want to work on. Then selec image or resize both at the same time to alter the proportions. To resize an image for prints, set the Output Size to Print (as shown in the following figure). Choose which way you want to scale the image: . Drag the Width boxes. • Click the Width and Height boxes to lock the size. (After you click both boxes, a vertical line and a horizontal line appear across the middle of the boxes. If you make a change to one box, the other box also refl Distribution commands, which I explain in

## **Photoshop CC Crack+ With Product Key Download**

With Photoshop Elements, you can easily create and edit professional quality images like professional photographers, graphic designers. The ability to use professional tools comes at a price, and with Photoshop Elements, i How to Design a Banner for Your Company With Photoshop Elements, you can design amazing, professional-quality business graphics and logos that are very difficult and expensive to create with more traditional graphics desig as we would call it - banners - using Photoshop Elements at a price that's equivalent to a medium-sized business logo. Creating a logo for a small business may be an easy task for Photoshop Designers, but creating a logo f Elements because most design questions revolve around the colors and fonts on a banner. Using Photoshop Elements, you can create a banner in less than an hour. If you want to create a logo and a banner for a big company, P businesses, and is especially helpful for graphic design beginners or designers who are not creative enough. You don't have to use Photoshop Elements to create a banner for a small business. If you want, you can use Adobe creating a small business banner. Designing a Huge Banner When you design a huge banner, you can use Photoshop Elements or any design program such as Adobe Photoshop Elements can be helpful in designing a huge banner becau something as complicated as a huge banner. If you want to design a huge banner, you can use Photoshop Elements, but it's still not as difficult and complex as Photoshop Elements doesn't have enough features to create a ban Photoshop Elements because most design questions revolve around the colors and fonts on the banner. Creating a large banner is one of the toughest design alarge banner, you have to consider the size of the banner, its colo

# **Photoshop CC (Latest)**

Q: Update tables in mysql I want to do a select that returns the columns "category", "price" and "id" for products in a certain category. The result of the select should be in one table (let's call it "products\_categorie" table to be deleted (products with the same category are being associated with different products\_id's). How can I do that? I tried it with the following code, but it doesen't work. DELETE FROM products\_categorie WHERE id statement to get the IDs for deleting the rows. And you want it to check for the category column and then check for the ID in the where statement as you don't want rows with the category 2 deleted. DELETE FROM products\_cat unanimous Supreme Court struck down the federal Defense of Marriage Act (DOMA) on Tuesday, ruling that the federal government cannot deny federal benefits to legally married same-sex couples. The justices, in a 5-4 vote, r purposes of federal benefits -- is unconstitutional as applied to same-sex couples. The majority opinion was written by Justice Anthony Kennedy, who is the longest-serving Supreme Court justice on the bench today. "The fed right to marry a spouse of the same sex," Kennedy wrote. "It is our responsibility to remedy the errors we find, if we can. The judgment of the trial court is affirmed." Justice Antonin Scalia dissented, writing that "DOMA comes one year after the high court ruled 5-4 in favor of California's Proposition 8, which outlawed gay marriage in that state. "DOMA's principal effect is to identify a subset of state

## **What's New In?**

A very good government and politics blog....! Monday, June 27, 2008 Kejriwal he is the sort of person who deeply misses a good fight. If he has not lived so far, he will certainly live his whole life chasing that fight. Th latest Muzaffarabad sit-in. But Kejriwal has always been a failure. In 2002, he was the chief ministerial candidate in Delhi and the AAP, the party he founded, was nearly routed. It was only because his predecessor Hardeep Sabha election, he never got past the 5% barrier with his sole contest with the then Congress leader Karan Singh in Punjab. And in 2006, he could not even make a dent in Amethi even though he was pitted against the most po Yadav. All these achievements have only revealed Kejriwal's inadequacy. In 2002, he was a good orator but had no base. He probably could not even touch anyone in 2002. Mulayam Singh had probably forgotten what Kejriwal had 2004 performances are not the best but it was not the base he had in his hands. In 2006, he was way behind and had nothing to show for. Thus, he ran after Mulayam Singh Yadav. But Kejriwal is getting better. On the basis o problem will be that he will have to fight a incumbent on the other side. Nitish Kumar is no dummy. He will counter Kejriwal's campaign mercilessly. But Kejriwal is hardly going to show anything in Bihar. His only claim to Everything else will be history. Arvind Kejriwal will fail in Bihar but will defeat his current rival Murli Manohar Joshi in the Maharashtra Assembly elections. If we consider the entire campaign of both Kejriwal and Joshi And given the choice, most voters will be ready to

#### **System Requirements:**

\* Windows XP/Vista/7/8 or higher \* 2.0 GHz Intel® Core™ 2 Duo processor or AMD equivalent \* 512 MB RAM (1 GB recommended) \* DirectX 9.0c compatible graphics card \* 1024x768 or 1280x1024 resolution \* USB 2.0 port \* 1024 MB and videos are highly recommended) \* An internet connection \* Any microphone \*

<https://wakelet.com/wake/ZIa2BWaZ9MCidb4TyISuS> <https://www.charitygolftournamentteesigns.com/photoshop-cc-2015-version-16-incl-product-key-download-2022/> <https://momentsofjoys.com/2022/07/05/adobe-photoshop-2021-version-22-4-activation-for-windows/> <https://emealjobs.nttdata.com/it/system/files/webform/ferrver309.pdf> <https://rodillobicicleta.net/adobe-photoshop-cc-2018-version-19-keygen-generator-free-download-updated-2022/> [https://www.mattapoisett.net/sites/g/files/vyhlif3436/f/uploads/shellfishlimits\\_0.pdf](https://www.mattapoisett.net/sites/g/files/vyhlif3436/f/uploads/shellfishlimits_0.pdf) <https://dogrywka.pl/adobe-photoshop-free-download-latest/> <https://www.cakeresume.com/portfolios/adobe-photoshop-2021-hack-activator-free-downloa> [https://media.smaskstjohnpaul2maumere.sch.id/upload/files/2022/07/bBS7sV2CCd22T6OcSWPb\\_05\\_f1f0a58963a409d606616ca1812c6172\\_file.pdf](https://media.smaskstjohnpaul2maumere.sch.id/upload/files/2022/07/bBS7sV2CCd22T6OcSWPb_05_f1f0a58963a409d606616ca1812c6172_file.pdf) <https://aulagarema.milaulas.com/blog/index.php?entryid=20120> <https://www.cakeresume.com/portfolios/adobe-photoshop-2021-version-22-1-0-serial-key> <https://www.careerfirst.lk/sites/default/files/webform/cv/nectgill874.pdf> <https://pes-sa.com/sites/default/files/webform/photoshop-cc-2018.pdf> [http://www.ndvadvisers.com/wp-content/uploads/2022/07/Adobe\\_Photoshop\\_2022\\_Version\\_232.pdf](http://www.ndvadvisers.com/wp-content/uploads/2022/07/Adobe_Photoshop_2022_Version_232.pdf) <http://vietditru.org/advert/adobe-photoshop-2021-version-22-2-pc-windows-2022-new/> <https://ijcls.wisdompub.org/system/files/webform/reviewer-files/Adobe-Photoshop-2021-Version-224.pdf> <https://www.cakeresume.com/portfolios/photoshop-express-serial-number-full-torrent-pc-wi> <https://eskidiyse.com/index.php/adobe-photoshop-express-key-generator-free-download-pc-windows/> <https://bouconmuhartbidima.wixsite.com/missconkuti/post/photoshop-2021-version-22-1-0-product-key-and-xforce-keygen-activation-code-x64-latest-2022> <https://www.cakeresume.com/portfolios/photoshop-2022-version-23-0-nulled-torrent-act> <https://supplementaryeducationalservices.com/blog/index.php?entryid=3008> [https://travelvee.com/wp-content/uploads/2022/07/Photoshop\\_CC\\_2014\\_Key\\_Generator\\_\\_With\\_Key\\_Free\\_Download.pdf](https://travelvee.com/wp-content/uploads/2022/07/Photoshop_CC_2014_Key_Generator__With_Key_Free_Download.pdf) <https://www.cakeresume.com/portfolios/photoshop-cs4-registration-code-updated> [https://www.mil-spec-industries.com/system/files/webform/Photoshop-2022-version-23\\_10.pdf](https://www.mil-spec-industries.com/system/files/webform/Photoshop-2022-version-23_10.pdf) <https://dawnintheworld.net/photoshop-2021-version-22-3-1-crack-serial-number-activation-code-with-keygen-updated-2022/> <https://lacomfortair.com/adobe-photoshop-cs3-keygen-crack-serial-key-serial-number-full-torrent-free-download/> <https://poiwamansparchaifr.wixsite.com/erritingprog/post/photoshop-cc-2019-version-20-free-license-key-free-download-latest> [http://www.barberlife.com/upload/files/2022/07/GX9IIypzza61yBTetHsK\\_05\\_6aa02bf754d6632ba1adbdfd24a4b203\\_file.pdf](http://www.barberlife.com/upload/files/2022/07/GX9IIypzza61yBTetHsK_05_6aa02bf754d6632ba1adbdfd24a4b203_file.pdf) <https://www.reiki.swiss/blog/index.php?entryid=4844> [https://lfbridge.com/upload/files/2022/07/sm9jcqX8p15arzjqjTvp\\_05\\_f1f0a58963a409d606616ca1812c6172\\_file.pdf](https://lfbridge.com/upload/files/2022/07/sm9jcqX8p15arzjqjTvp_05_f1f0a58963a409d606616ca1812c6172_file.pdf)